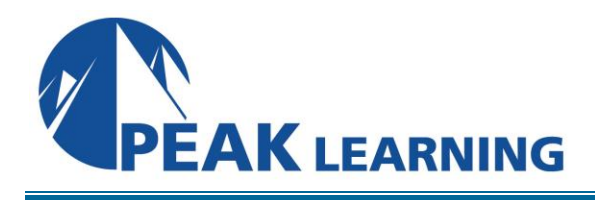

# **ASP.NET Web API Essentials Using C#** (2 Days)

### **Overview**

This ASP.NET Web API Essentials Using C# training class provides a practical hands-on introduction to developing and consuming ASP.NET Web API services using C# and Visual Studio. This Web development framework from Microsoft makes it easy to create HTTP services that can reach a broad range of clients. It is an excellent platform for creating RESTful Web applications.

# **C O U R S E B E N E F I T S**

- Gain an understanding of what ASP.NET Web API is and why it is useful
- Implement HTTP services using Web API and Visual Studio
- Consume HTTP services using both jQuery and the ASP.NET Web API client library
- Handle different media formats and content variations in Web API services
- Understand routing and binding in Web API
- Perform validation of request data

# **COURSE OUTLINE**

# **Introduction to ASP.NET Web API**

ASP.NET Web API Representational State Transfer REST and Web API HTTP Services Using Web API Using Fiddler Web API vs. WCF

# **Web API and HTTP**

HTTP Response Codes HttpResponseException Implementing POST Implementing PUT Implementing DELETE

#### **Media Formatters and Content Negotiation**

Internet Media Types Media Formatters JSON and XML Formatters Content Negotiation Accept and Content-Type Headers Using the Query String Custom Request Headers Serialization BSON Serialization

#### **JavaScript Clients**

Document Object Model jQuery Sending AJAX Requests Implementing a Client

### **Binding, Validation and Routing**

Reading Raw HTTP Requests Route Data, Query String and Request Body Binding to Simple Types Binding to Complex Types Validation Using Data Annotations Routing in ASP.NET Web API Using Default Routes

#### **NET Clients**

Web API Client Libraries **HttpClient** Issuing GET Requests Issuing POST Requests Other Requests